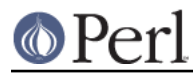

# **NAME**

CPANPLUS::Module::Checksums

### **SYNOPSIS**

 \$file = \$modobj->checksums; \$bool = \$mobobj->\_validate\_checksum;

## **DESCRIPTION**

This is a class that provides functions for checking the checksum of a distribution. Should not be loaded directly, but used via the interface provided via CPANPLUS: : Module.

#### **METHODS**

#### **\$mod->checksums**

Fetches the checksums file for this module object. For the options it can take, see CPANPLUS::Module::fetch().

Returns the location of the checksums file on success and false on error.

The location of the checksums file is also stored as

\$mod->status->checksums